# Introduction to Programming and Computing for Scientists (2018 HT)

Tutorial-6: First steps with C++ programming (part 2)

#### Functions in C++

- Theoretically all the code could be written inside a single main() function ...
- However, for maintainability and manageability reasons, it is better to break it into smaller procedures. These are called functions.
- **Implementing a C++ function** involves the following elements:
	- Function definition
		- Consists of header and body
		- Body is the source code that makes up the function
		- Header specifies return value, name and parameter list
	- Function prototype (declaration)
		- Functions must be declared before they are called
		- Prototypes usually specified in header files that are called via the #include statement
		- Declare the function BEFORE the main(){}
	- Function call
		- The statement that executes a function is called a function call
		- Function calls can be specified any time
		- Can be used in assignments
- later topics: pass by reference or pointers

int bignumber**,** inputnumber**;** inputnumber **=** 12**;** bignumber **=** sumup **(** inputnumber **);**

int sumup**(**int x**) {** int sum**,** y **=** 5**;** sum **=** x **+** y**; return** sum**; }**

int sumup**(**int **);**

## Variable scope within function

- A variable is a "name" that is associated with memory reserved for storing the variable's value.
- Every variable has a name, a type, a value and a scope/lifetime:
- Scope: a variable can be global or local:
	- Variables declared outside functions, including main(), are global. They exist for the duration of a program and can be accessed from anywhere in the code.
- Variables declared inside functions are local to those functions.
	- Local variables may be accessed only inside the block in which they are declared.
	- When a function begins, it allocates space on the stack to hold its local variables.
	- This space exists only while the function is active, after the function returns, it deletes the allocated stack space, including all local variables.

#### **Functions**

Exercise 5: In this exercise, you're required to create a user-defined function to capture the program logic of the main program and call that function from main().

Step 1) write a small program that asks for two numbers, compares those numbers and prints out the larger one:

```
// small progrom to find the larger number
int main()
{
// ask the user to enter two numbers on the keyboard
"enter the first number:"
"enter the second number:"
// compare the two numbers and find out which is the larger
if ( write here the condition){
  write here what should happen in case the condition is true
 }
//print out the larger number
"The larger number is "
}
```
#### **Functions**

Exercise 5: In this exercise, you're required to create a user-defined function to capture the program logic of the main program and call that function from main(). Step 2) Rewrite your monolithic code so that it captures the "logic" in a function

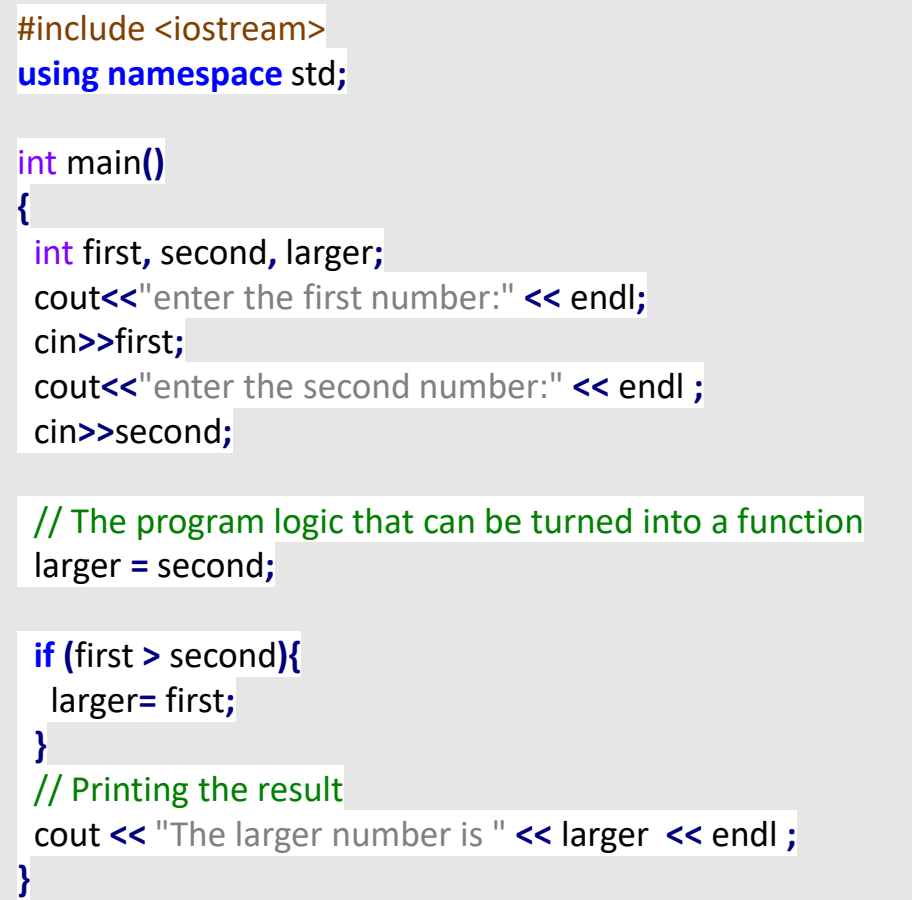

#### **Functions**

Exercise 5: In this exercise, you're required to create a user-defined function to capture the program logic of the main program and call that function from main(). Step 2) Rewrite your monolithic contream> in a function of the "logic" in a function  $\mathbb{R}^n$ 

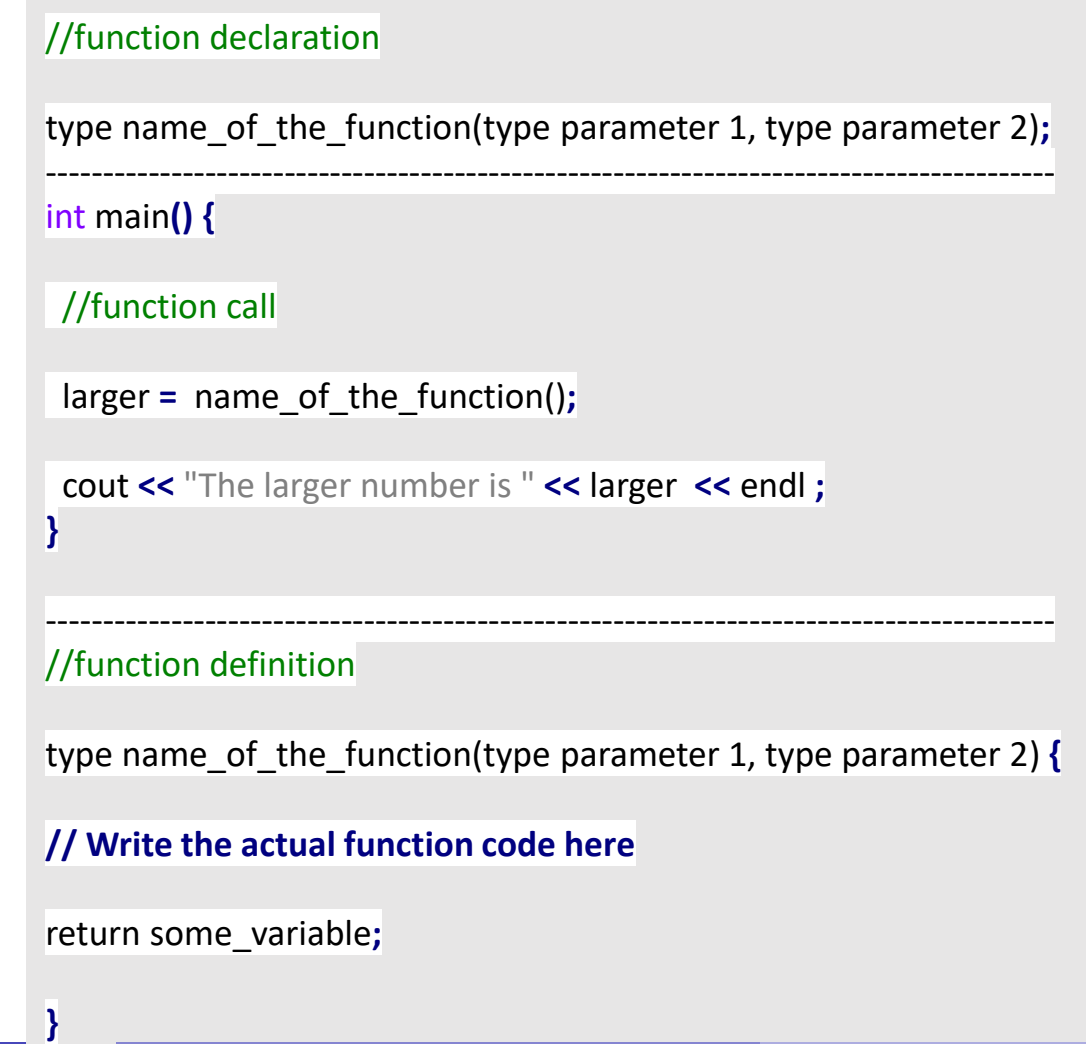

### Functions and scope of variables

Exercise 6: The program below will not compile because of scope errors. Investigate which variables are used out-of-scope and comment out the corresponding lines.

```
#include <iostream>
using namespace std;
int globalScope = 0; //This is a global variable, visible everywhere.
void foo() {
  int fooScope = 1; //Only visible within foo function
  cout << "fooScope: " << fooScope << endl;
  cout << "localScope: " << localScope << endl;
}
int main() {
  cout << "globalScope: " << globalScope << endl;
  { //Any block declares a scope, even this useless one
    int localScope = 3;
    cout << "localScope: " << localScope << endl;
    foo();
    cout << "fooScope: " << fooScope << endl;
    int globalScope = 100; // variable hiding, very bad practice!
    cout << "globalScope: " << globalScope << endl;
  }
  cout << "localScope: " << localScope << endl;
  cout << "globalScope: " << globalScope << endl;
}
```
### Homework

• You are asked to fix a broken code. See details in Live@Lund after the Thursday tutorial.